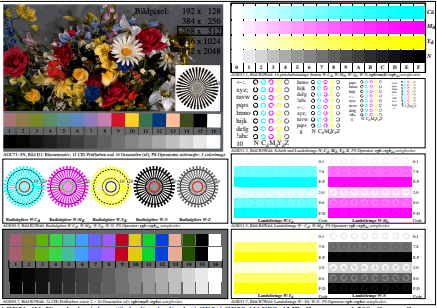

AGE51-4N, Eingabedatei: http://farbe.li.tu-berlin.de/AGE5/AGE50-1N.EPS, 1MR, Gamma  $g_P$ =1,290,  $C_{\text{YP11}}$ = $C_{\text{YNS}}$